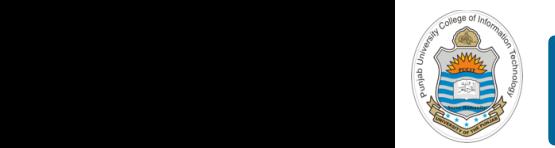

#### **Computer Organization & Assembly Language Programming**  $\sim$  multiplex, using an instruction register  $\sim$

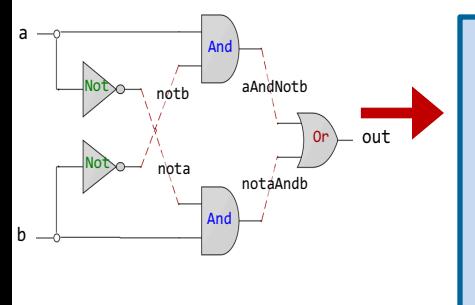

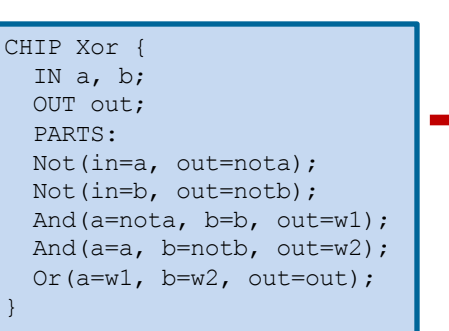

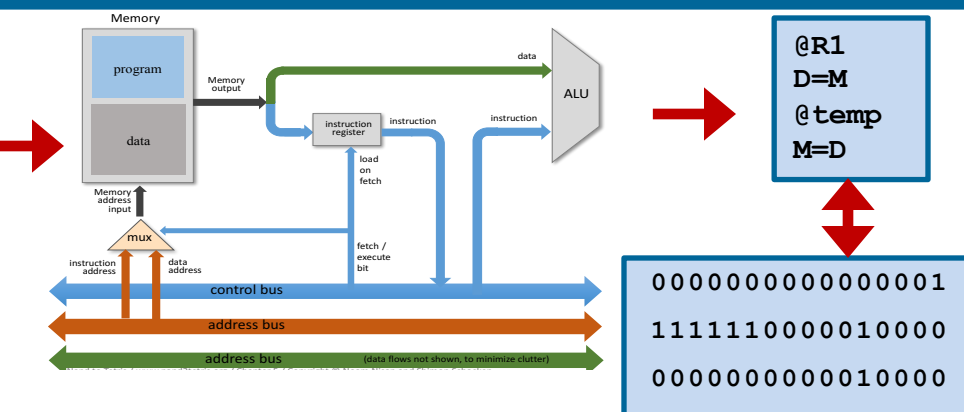

**1110001100001000**

### **Lecture # 30**

### **Structure of x86-64 Assembly Program**

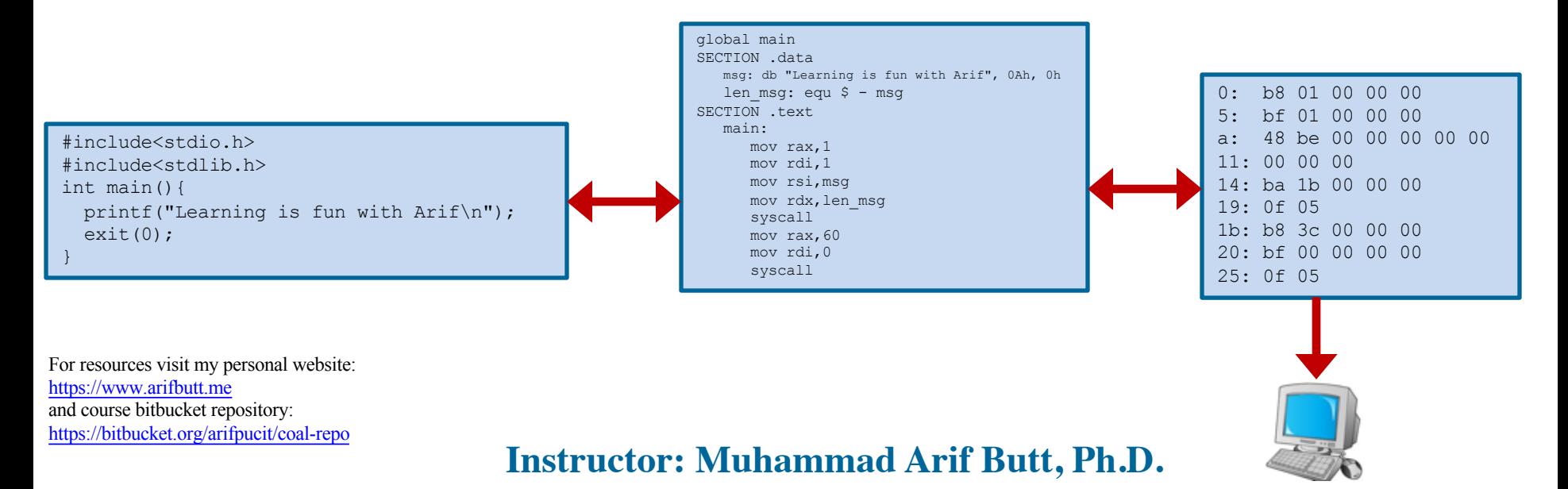

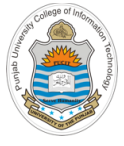

# **Today's Agenda**

- Review of Tool Chain & Programming Environment
- Scuba Diving in *first.nasm*
	- Assembly Language Statements
	- Assembly Instruction Format
	- Layout of x86\_64 Assembly Programs
		- Section .data
		- Section .bss
		- Section .text
	- X86 MOV Instruction
	- X86-64 SYSCALL Instruction

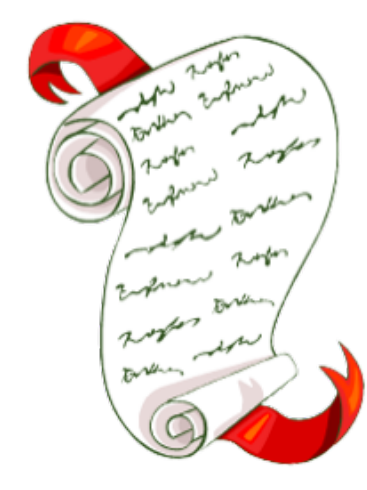

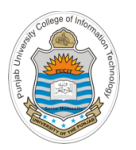

## **Review of Tool Chain & Programming Env**

#### **first.nasm**

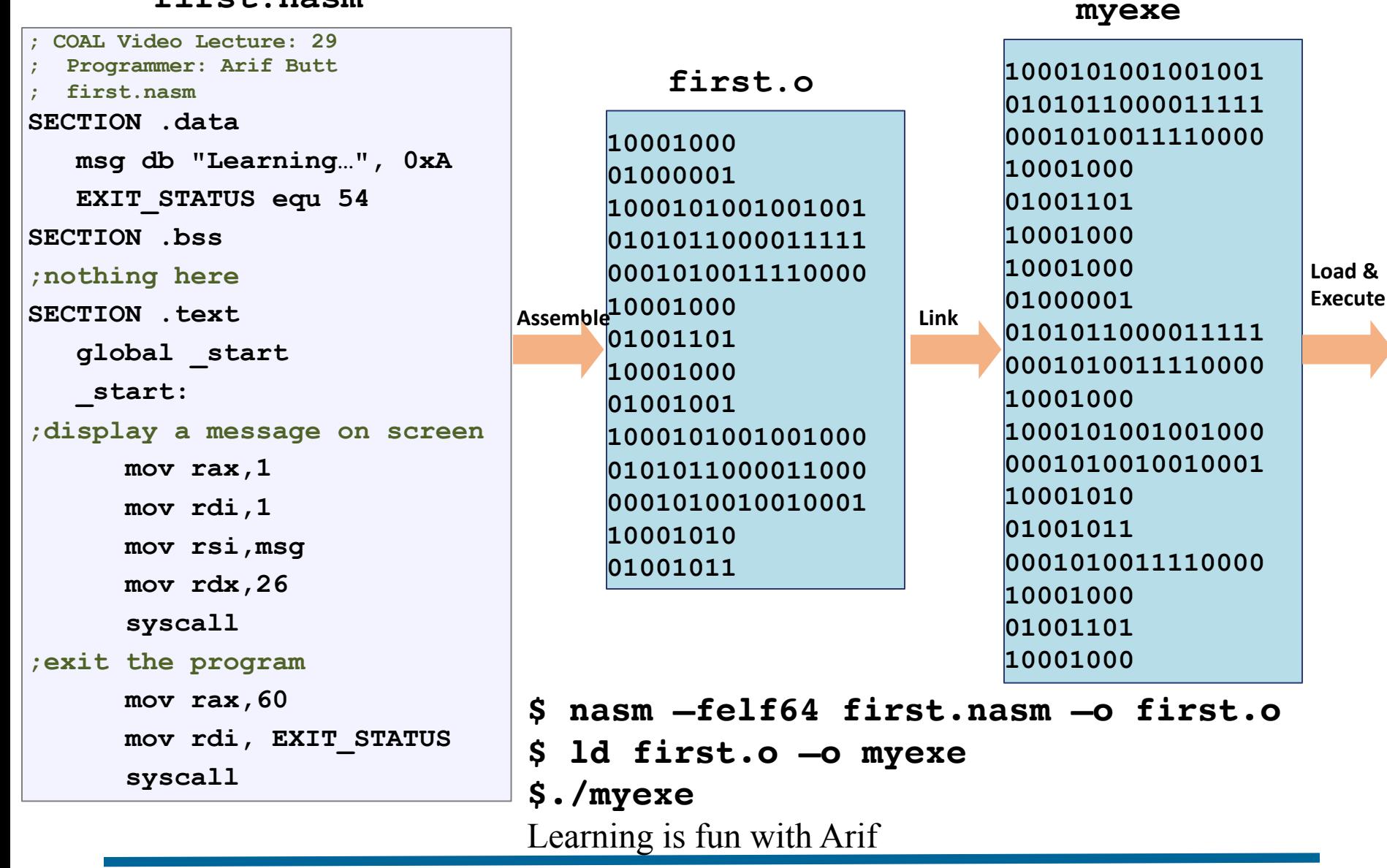

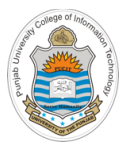

# **Scuba Diving inside first.nasm**

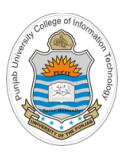

# **Assembly Language Statements**

**first.nasm**

```
; COAL Video Lecture: 30
  ; Programmer: Arif Butt
 ; first.nasm
SECTION .data 
  msg db "Learning…", 0xA 
  EXIT_STATUS equ 54
SECTION .bss
;nothing here
SECTION .text 
   global _start 
  _start: 
;display a message on screen
      mov rax,1 
      mov rdi,1 
      mov rsi,msg
      mov rdx,26 
      syscall
;exit the program 
      mov rax,60 
      mov rdi, EXIT_STATUS
      syscall
```
There are three types of statements in assembly language programming. Typically, each statement should appear on a separate line

- **x86-64 Assembly Instructions:** These instructions are actually converted into machine code, and when executed, instruct the processor what to do. Some x86 specific assembly instructions are mov, add, sub, syscall
- **Pseudo Instruction:** These are not real x86 machine instructions but are normally used in the real instruction field. Some nasm specific pseudo instructions are DB, DW, RESB, RESW , EQU
- **Assembler Directives:** Assembly directives are the statements that direct the assembler to do something. The specialty of these statements is that they are effective only during the assembly of a program and they do not generate any machine executable code. Some nasm specific directives are SECTION, EXTERN, GLOBAL, BITS

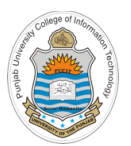

# **Assembly Language Instruction Format**

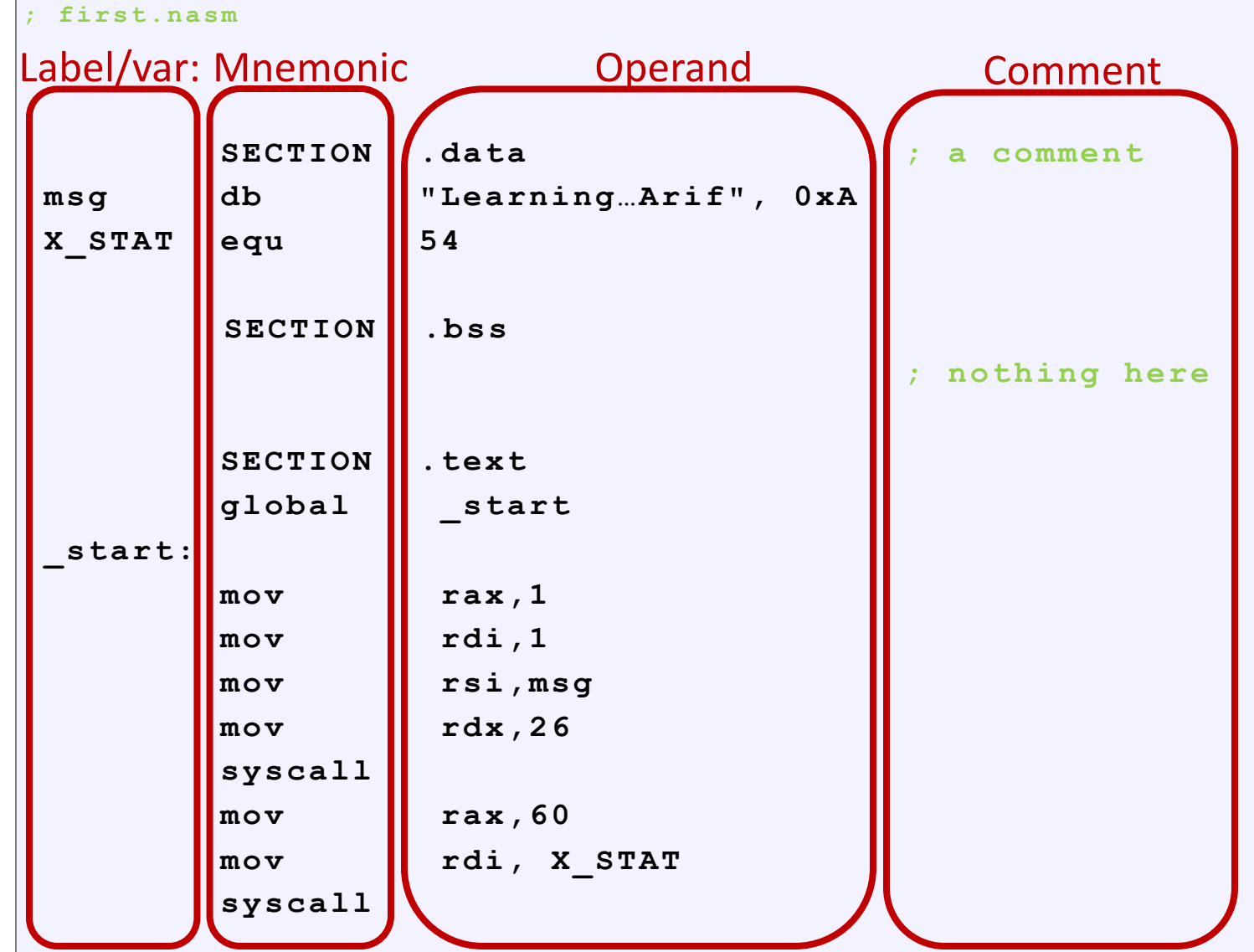

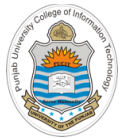

### **Structure of Assembly Program**

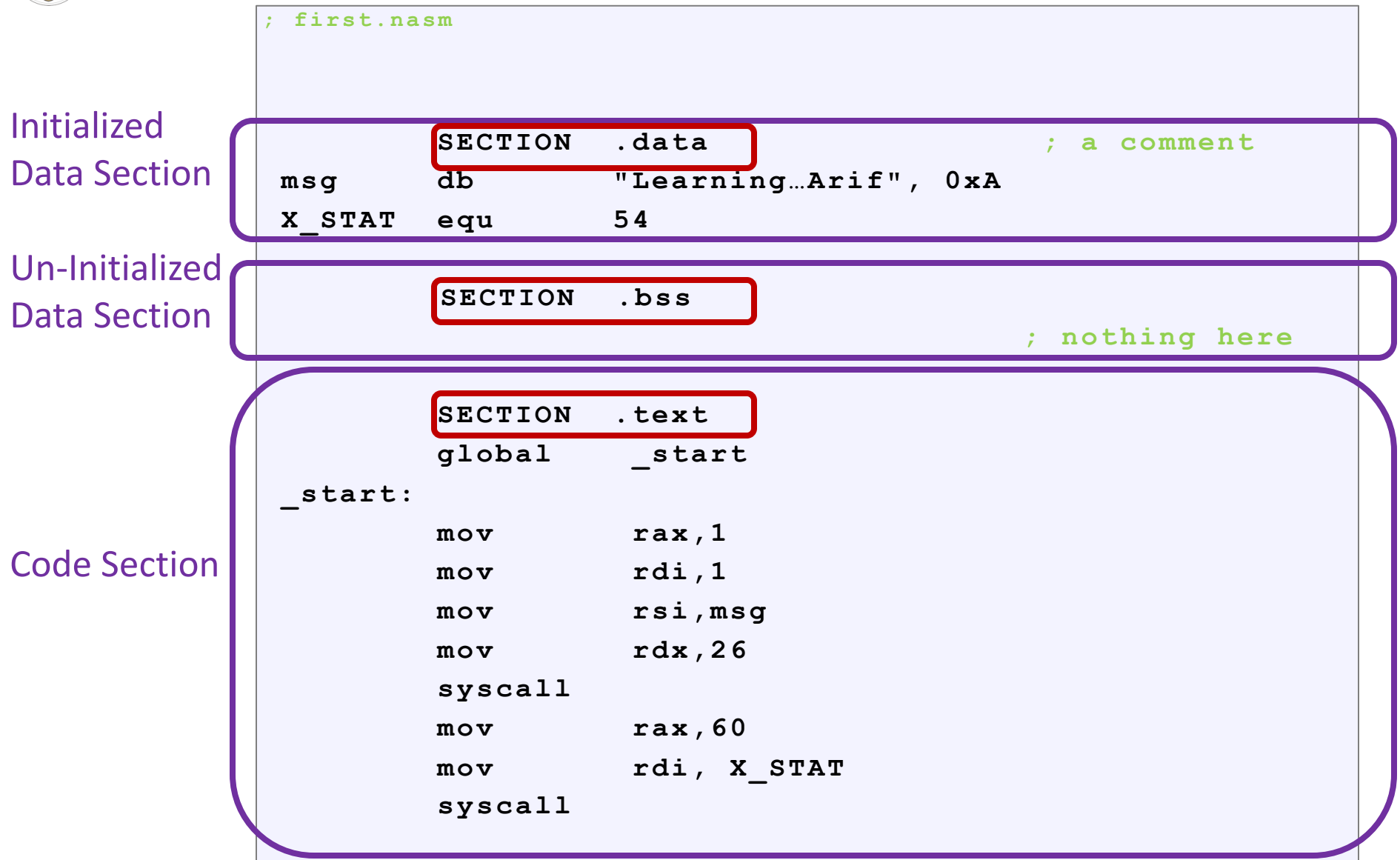

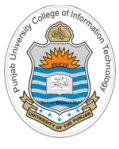

# **Section .data: Initialized Data**

- All initialized data like variables and constants are placed in the .data section
- A constant is defined with equ instruction: *<constName> equ <value>*
- A define directive sets aside storage in memory for variables. The general format for variable declaration is:  $\log_{\epsilon}$  in including  $\approx$

*<varName> <defineDir> <iv> [,iv]* 40 bits for physical memory

• NASM provides various directives for  $\begin{array}{c|c} \hline \text{start} & \text{if} \end{array}$ reserving storage space for variables, which are given in following table: Unused PML4 index Page directory

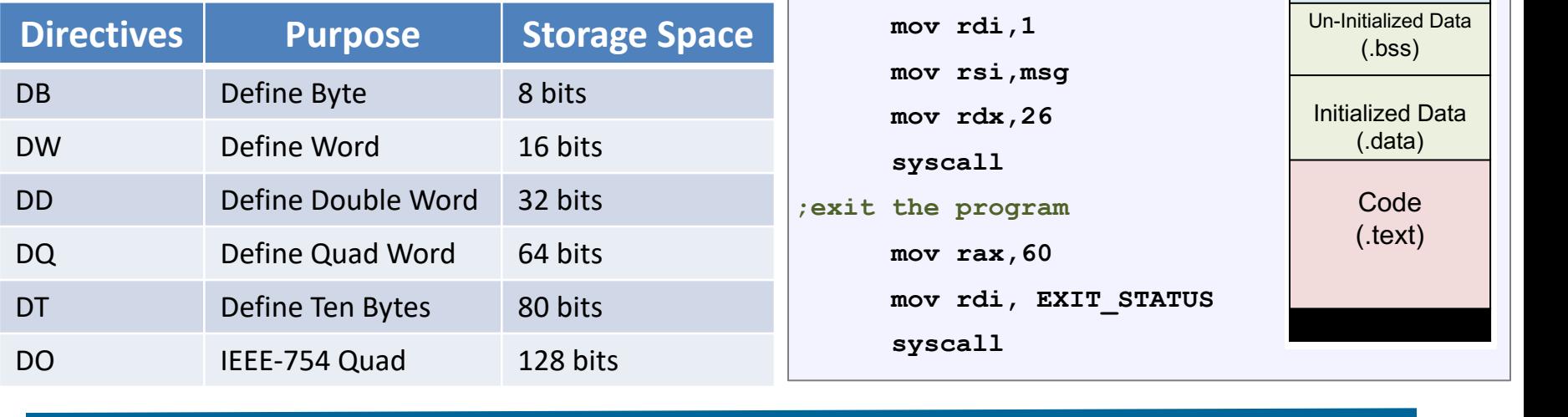

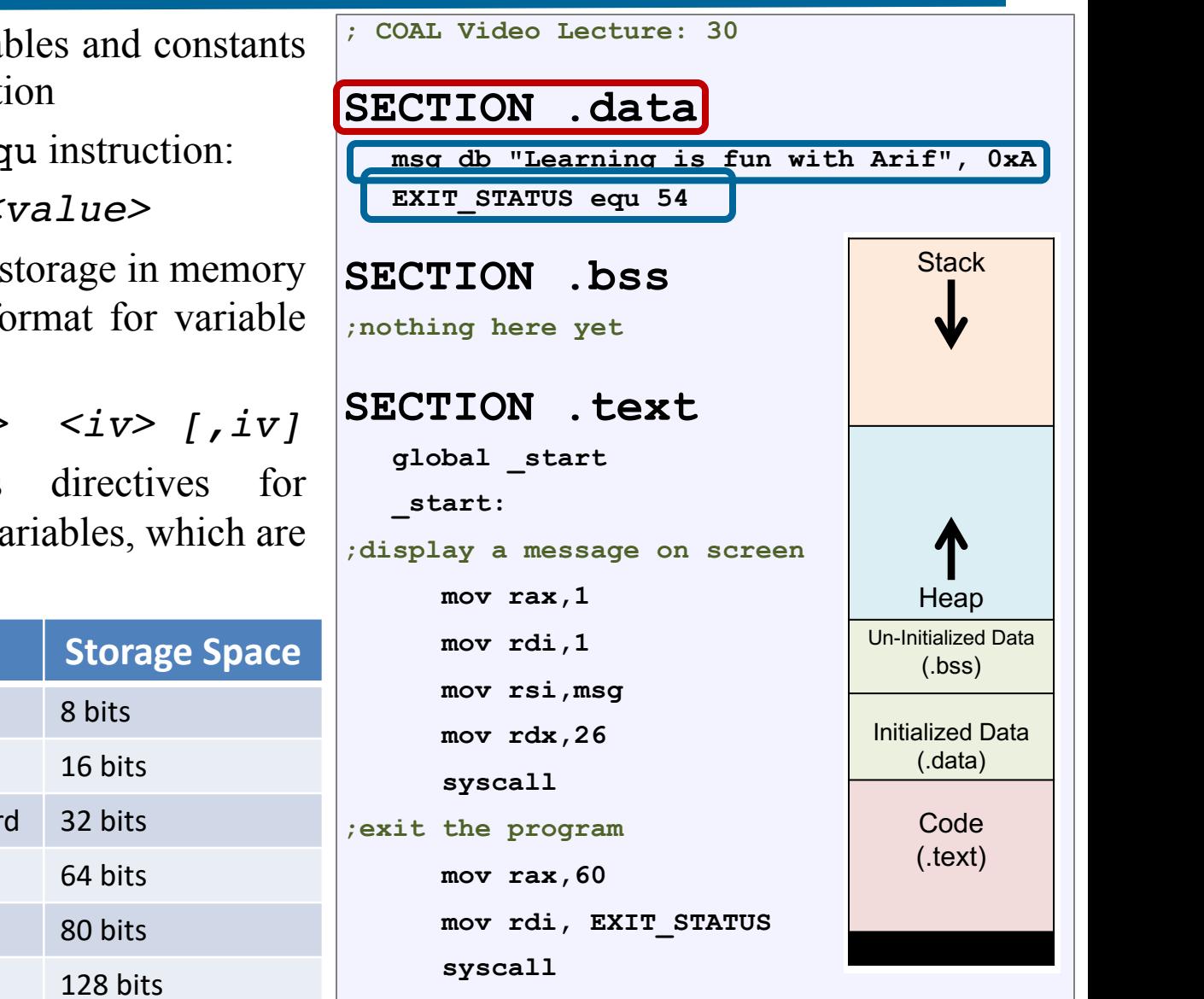

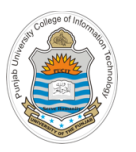

# **Section .data: Initialized Data (cont…)**

### **Examples:**

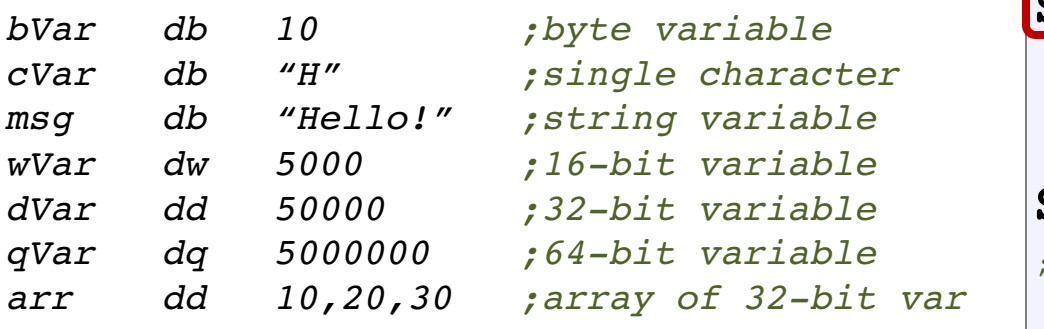

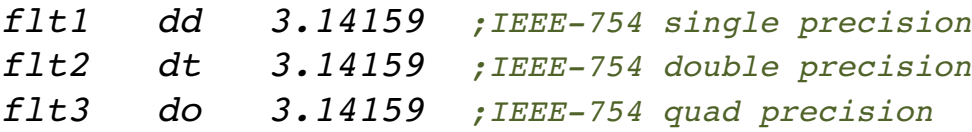

**; COAL Video Lecture: 30 SECTION .data msg db "Learning is fun with Arif", 0xA** a*racter* msy do hearning is<br>riable **EXIT\_STATUS equ** 54 **SECTION .bss ;nothing here yet** SECTION .text **global \_start \_start:**  u*ad precision* | ;display a message on screen  $mov$   $rax, 1$ **mov rdi,1 mov rsi,msg mov rdx,26 syscall ;exit the program mov rax,60 mov rdi, EXIT\_STATUS syscall** • The layout of various segments of a process running on a  $v$  of 32-bit var 40 bits for physical memory  $\mu$  bingle precision  $\mu$  start: **Stack** Heap Un-Initialized Data (.bss) Initialized Data (.data) Code (.text) Unused PML4 index Page directory pointer index index Page offset

<sup>4</sup> Instructor: Muhammad Arif Butt, Ph.D.

#### <sup>9</sup> Instructor: Muhammad Arif Butt, Ph.D.

**0x0 (48 bits L.A)**

**0x400000**

**0x7FFFFFFFFFFF**

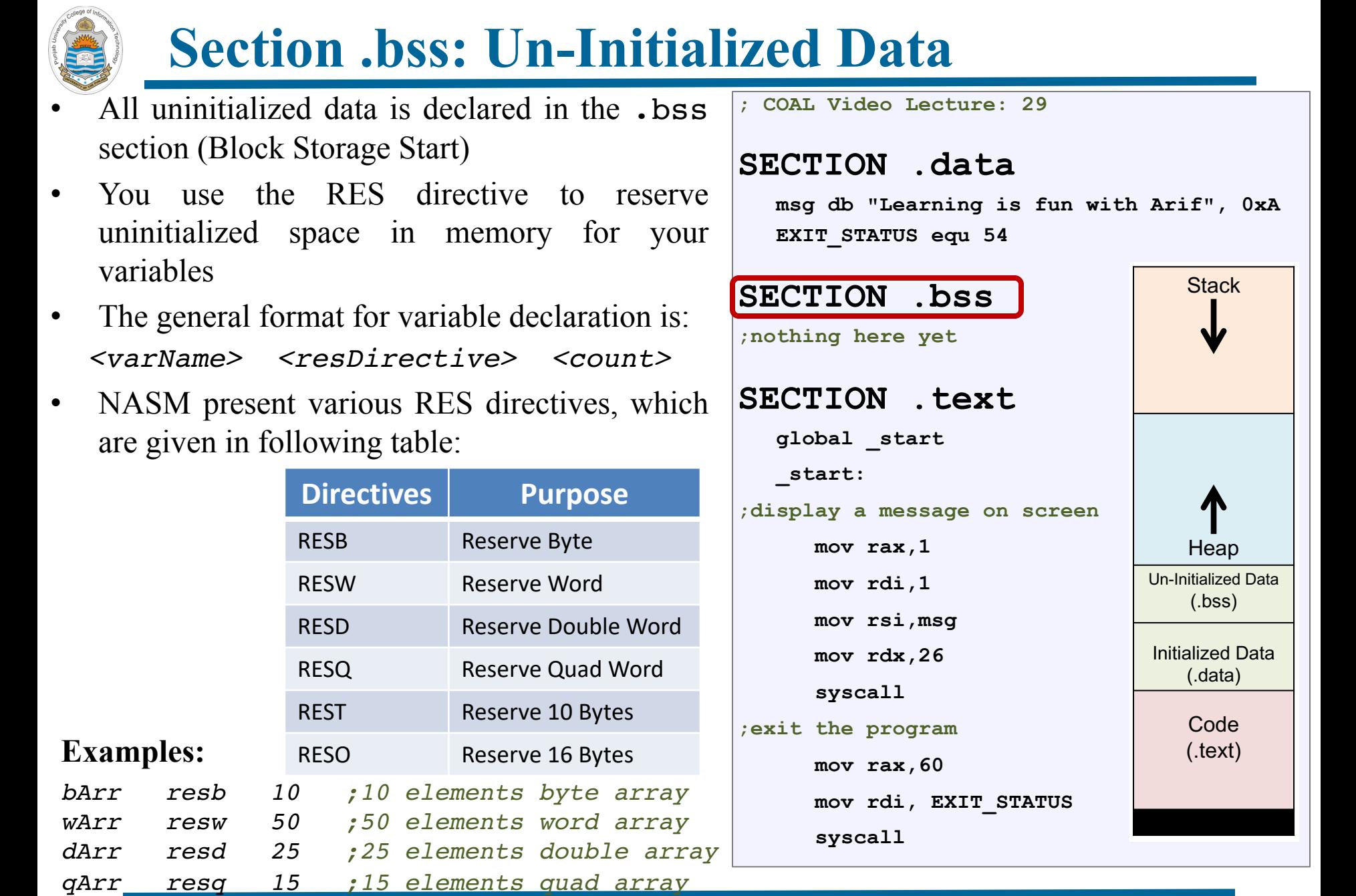

<sup>10</sup> Instructor: Muhammad Arif Butt, Ph.D.

**0x0 (48 bits L.A)**

**0x400000**

**0x7FFFFFFFFFFF**

**Stack** 

Heap

 $\blacksquare$ 

(.bss)

(.data)

Code (.text)

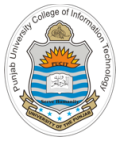

### **Section .text**

- The way a variable is a named memory location containing data, similarly a label is also a named memory location containing some instruction. Upon assembling, the **EXIT-STATUS** equ<sup>54</sup> assembler will replace all the occurrences of • The layout of various segments of a process running on a the label with the corresponding memory  $\mathbf{E}$ address. The text section will always include at  $\int_0^{\infty}$  installing here yet least one label named **\_start** or **main**, that **expectational memory for the memory of the memory of the memory of the memory of the memory of the memory of the memory of the memory of the memory of the memory of the memor** define the initial program entry point. The Linux linker  $ld(1)$ , expect the program entry  $\frac{1}{\sqrt{1-\text{start}}}$ point label with the name of start, while  $\texttt{gcc}(1)$  expect the program entry point label with the name of main
- The **global** directive is used to define a symbol, which is expected to be used by another module using the extern directive. The extern directive is used to declare a symbol which is not defined anywhere in the module being assembled, but is assumed to be defined in some other module <sup>4</sup> Instructor: Muhammad Arif Butt, Ph.D.

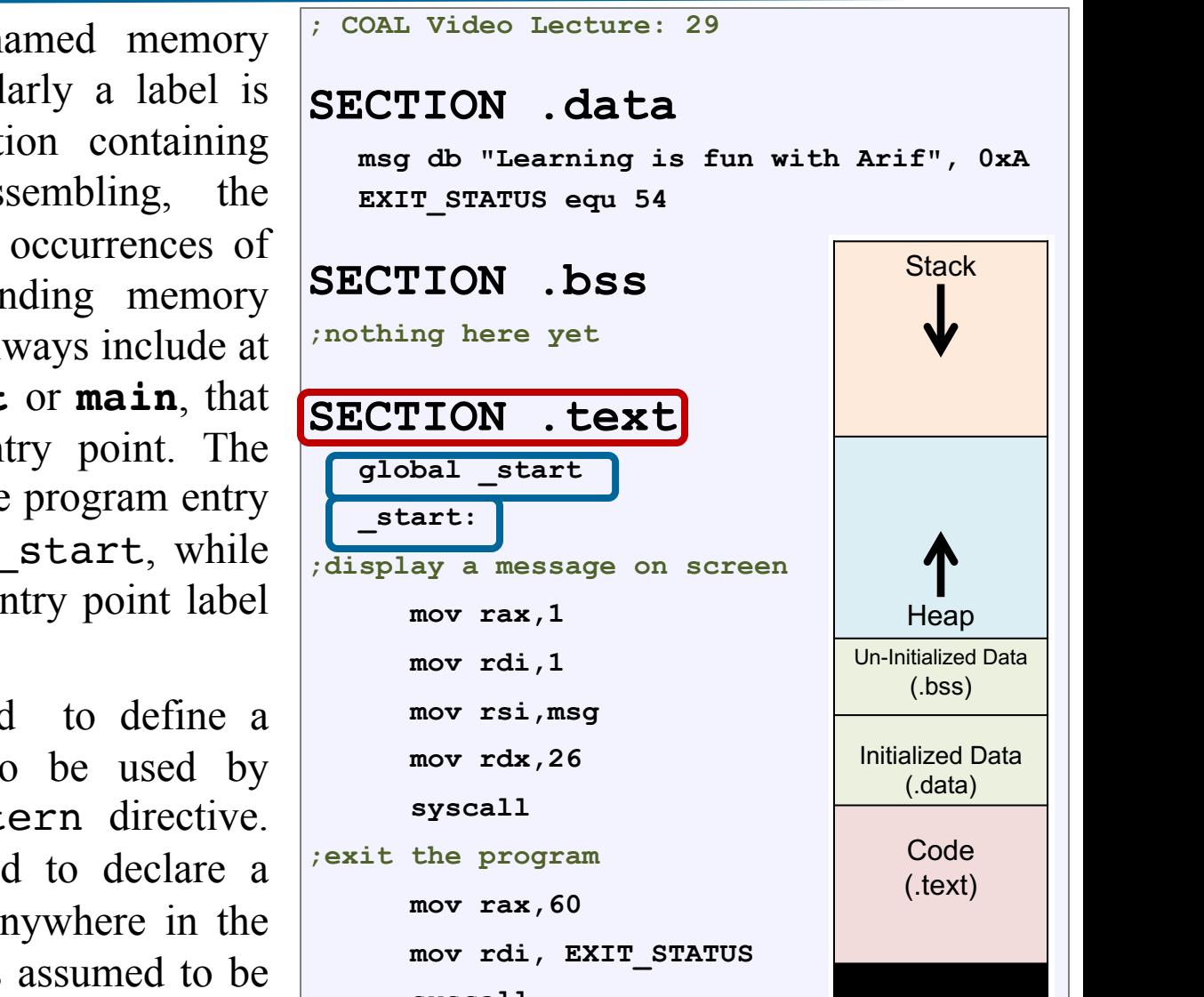

**syscall**

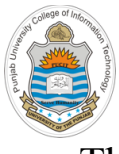

# **mov Instruction**

- The MOV instruction is used for moving data from one storage space to another
- The MOV instruction takes two operands and its general syntax is:

### MOV destination, source

- Both the operands of MOV instruction should be of  $\left| \cdot \right|$ same size and the value of source operand remains  $\left| \right\rangle$  the ching here yet unchanged
- The MOV instruction may have one of the following  $\begin{array}{c} \begin{array}{|c} \hline \text{120} \\ \text{131} \end{array} \end{array}$ five forms −

**MOV register, immediate MOV register, register MOV register, memory MOV memory, register MOV memory, immediate**

**; COAL Video Lecture: 29 SECTION .data msg db "Learning is fun with Arif", 0xA** may do hearning 1.<br>**EXIT\_STATUS equ** 54 **SECTION .bss ;nothing here yet** SECTION . text **global \_start \_start: iate**  $\begin{array}{r} | \\ \end{array}$  ; display a message on screen  $\boxed{\text{mov}}$   $\boxed{\text{rax}, 1}$ **mov rdi,1 mov rsi,msg mov rdx,26 syscall ;exit the program**   $mov$   $\mathbf{r}$ ax, 60 **mov rdi, EXIT\_STATUS syscall**  $\vert$  start: **Stack** Heap Un-Initialized Data (.bss) Initialized Data (.data) Code (.text) **0x0 (48 bits L.A) 0x7FFFFFFFFFFF** pointer index index Page offset **0x400000**

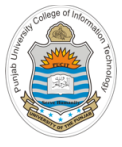

# **syscall Instruction**

- The two methods using which a program can request the operating system to perform a service like printing on screen or reading from keyboard and so on are:
	- By making a system call
	- By making a library call
- We will mostly be using the system call, **SEC** which is a controlled entry point into the Operating System code, allowing a process to request the OS to perform a privileged operation  $\frac{1}{2}$  in perform  $\frac{1}{2}$

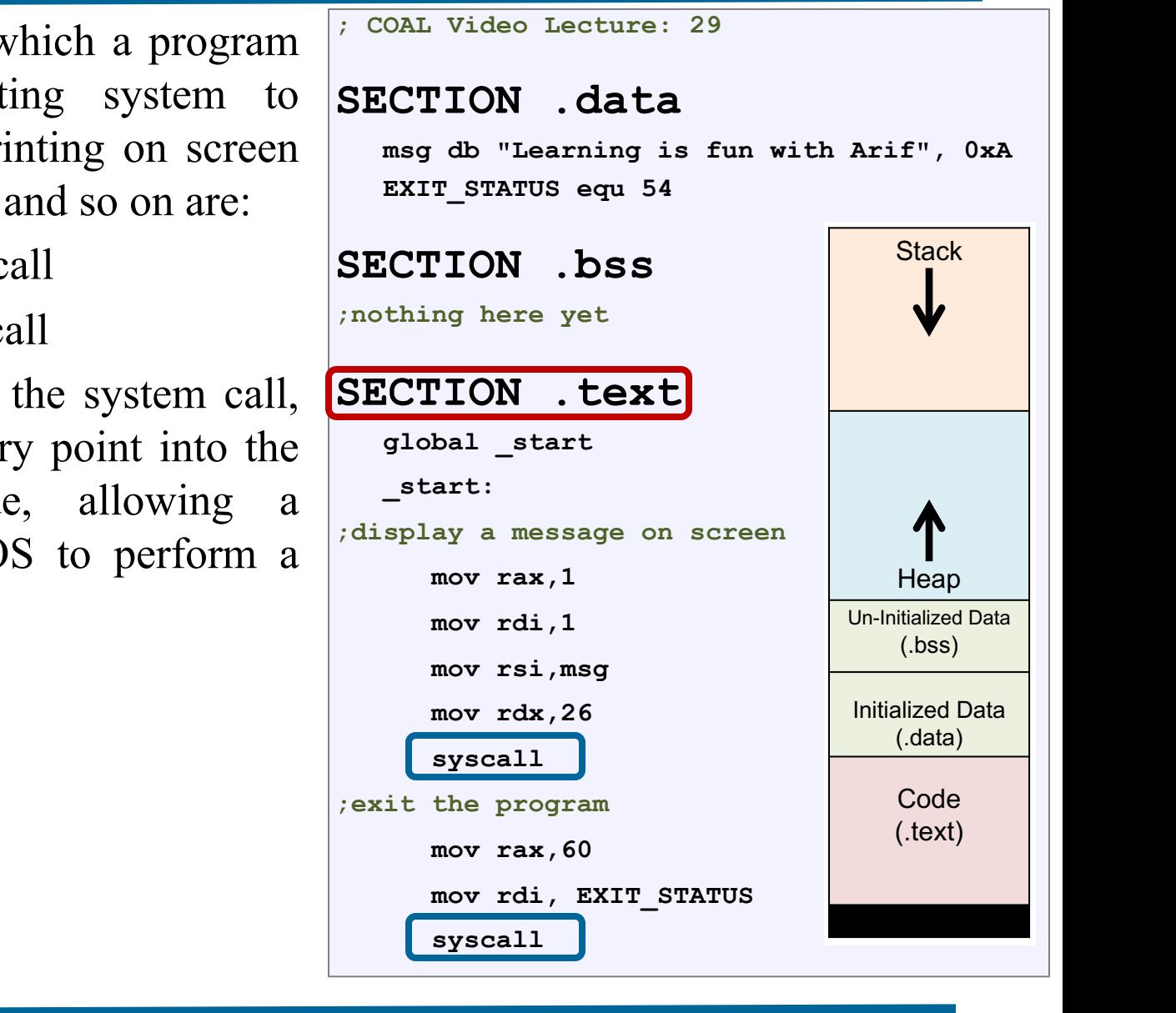

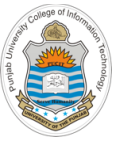

# **syscall Instruction (cont…)**

### **List of available System Calls**

- Every operating system has its own set of system calls and every system call has an associated ID
- On my Intel Core i7 CPU, running Kali Linux  $\left| \mathbf{S} \mathbf{E} \mathbf{C} \mathbf{W} \mathbf{T} \mathbf{O} \mathbf{N} \right|$ 5.3, there are a total of 433 system calls, whose IDs can be seen from the file /usr/include/x86\_64-linux-gnu/asm/unistd\_64.h  $\begin{array}{c|c}\n\text{max} \\
\hline\n\end{array}$

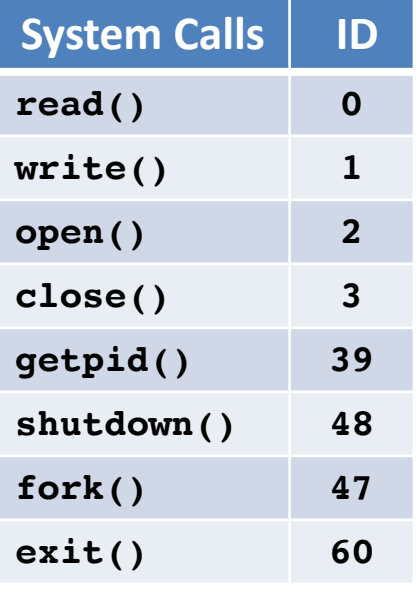

**SECTION .data msg db "Learning is fun with Arif", 0xA EXIT\_STATUS equ** 54 **SECTION .bss ;nothing here yet** In the second of the second of the second of the second of the second of the second of the second of the second of the second of the second of the second of the second of the second of the second of the second of the secon **global \_start \_start:**  display a message on screen **1988**; display a message on screen  $mov$   $rax, 1$ **mov rdi,1 mov rsi,msg mov rdx,26 syscall ;exit the program mov rax,60 mov rdi, EXIT\_STATUS syscall**  $\epsilon$  from the file  $\epsilon$  $\frac{1}{\sqrt{2}}$  bits for physical memory  $\frac{1}{\sqrt{2}}$  $\overline{\phantom{a}}$  bit Logical address can be broken down assess can be broken down as  $\overline{\phantom{a}}$  be broken down as: **Stack** Heap Un-Initialized Data (.bss) Initialized Data (.data) Code (.text) **0x0 (48 bits L.A) 0x7FFFFFFFFFFF** Unused PML4 index Page directory pointer index index Page offset **0x400000**

<sup>4</sup> Instructor: Muhammad Arif Butt, Ph.D.

**; COAL Video Lecture: 29**

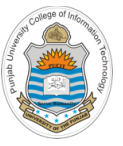

# **syscall Instruction (cont…)**

### **How to make a System Call**

1. First of all depending on your architecture, you need to place the system call ID in an appropriate register

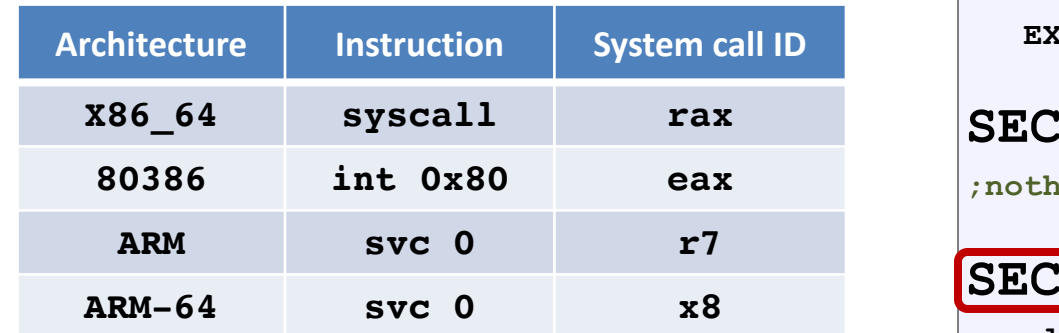

2. Next step is to place the system call arguments (if  $\left| \right|$  start: any) in appropriate register(s)

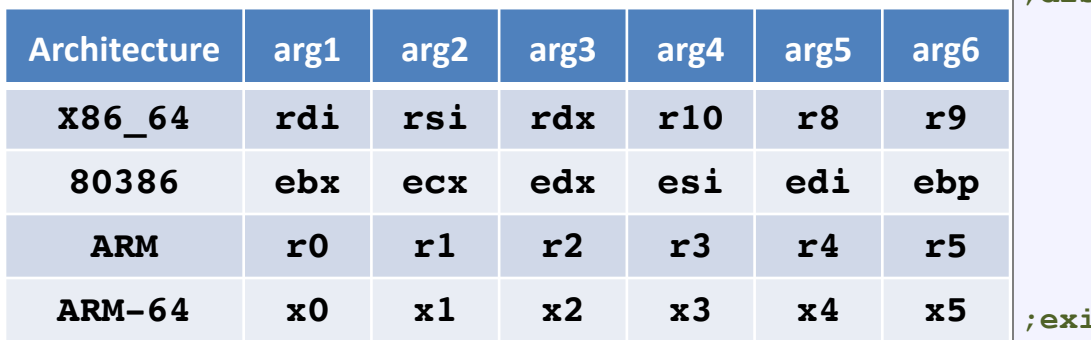

3. After the system call the return value can be found in **rax, eax, r7** and **r8** registers respectively for the above four architectures

**SECTION .data msg db "Learning is fun with Arif", 0xA** media 10<br> **EXIT\_STATUS** equ 54 **SECTION .bss ;nothing here yet** <sup>1</sup>/<sub>28</sub> **SECTION** . text **global \_start \_start: 12 -20 20 20 20 20 38 -48 47 38 -48 47 38 -48 47 38 47 39 38 -48 47 38 47 38 47 38 47 39 38 47 39 38 47 38 47 38 47 38 47 38 47 38 47 38 47 38 47 38 47 38 47 38 47 38 47 38 47 38 47 38 47 38 47 38 47 38 47 38 47 38 47 38**  $mov$   $rax, 1$ **mov rdi,1 mov rsi,msg mov rdx,26 syscall ;exit the program mov rax,60 mov rdi, EXIT\_STATUS syscall**  $\overline{\phantom{a}}$  . The layout of various segments of a process running on a process running on a process running on a process running on a process running on a process running on a process running on a process running on a pro  $\mathcal{L} = \mathcal{L} \mathcal{L} \mathcal{L}$ **Stack** Heap Un-Initialized Data (.bss) Initialized Data (.data) Code (.text) **0x0 (48 bits L.A) 0x7FFFFFFFFFFF** index Page offset **0x400000**

<sup>4</sup> Instructor: Muhammad Arif Butt, Ph.D.

**; COAL Video Lecture: 29**

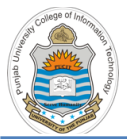

# **syscall Instruction (cont…)**

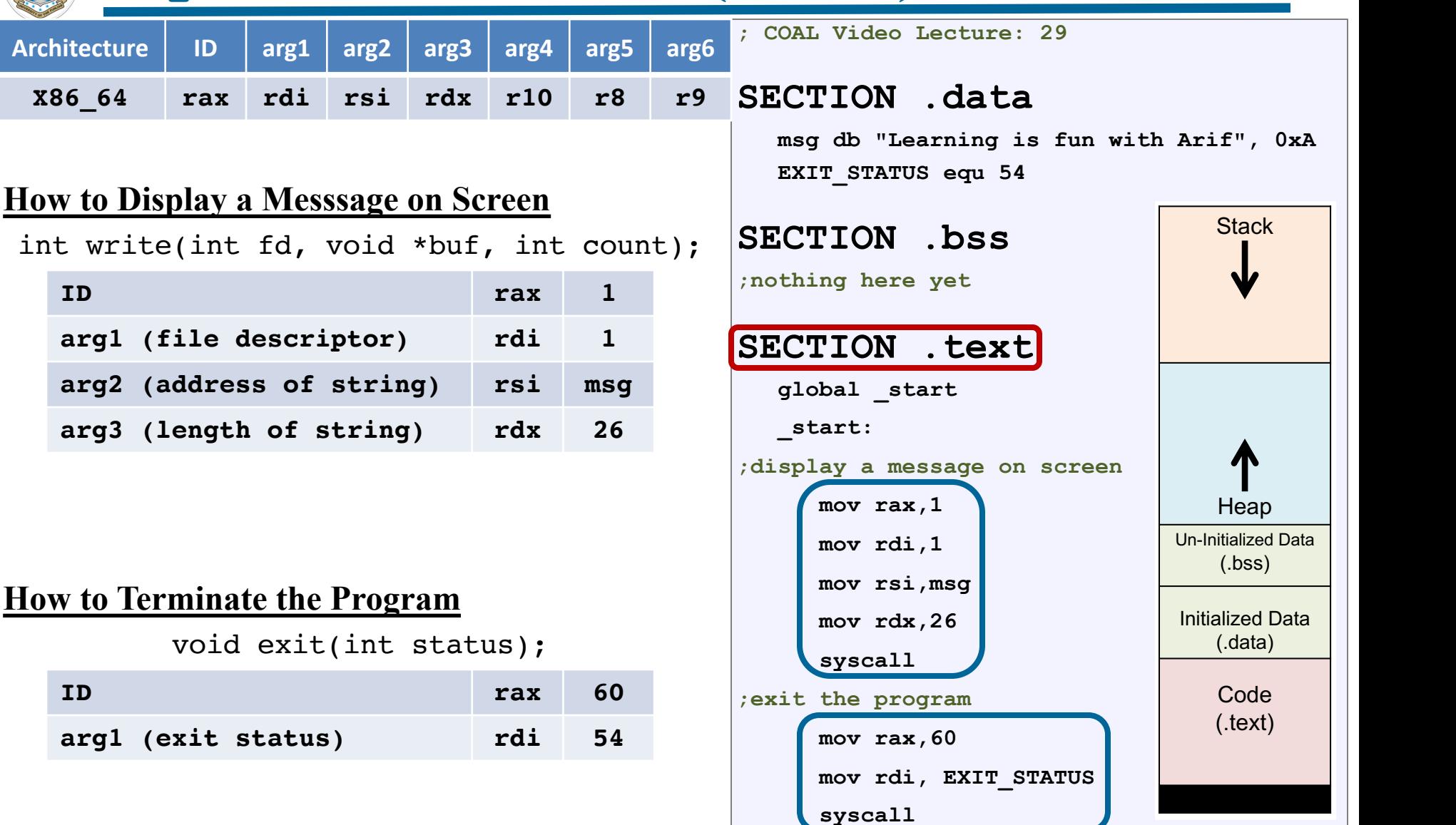

### <sup>16</sup> Instructor: Muhammad Arif Butt, Ph.D.

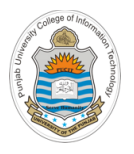

# **Things To Do**

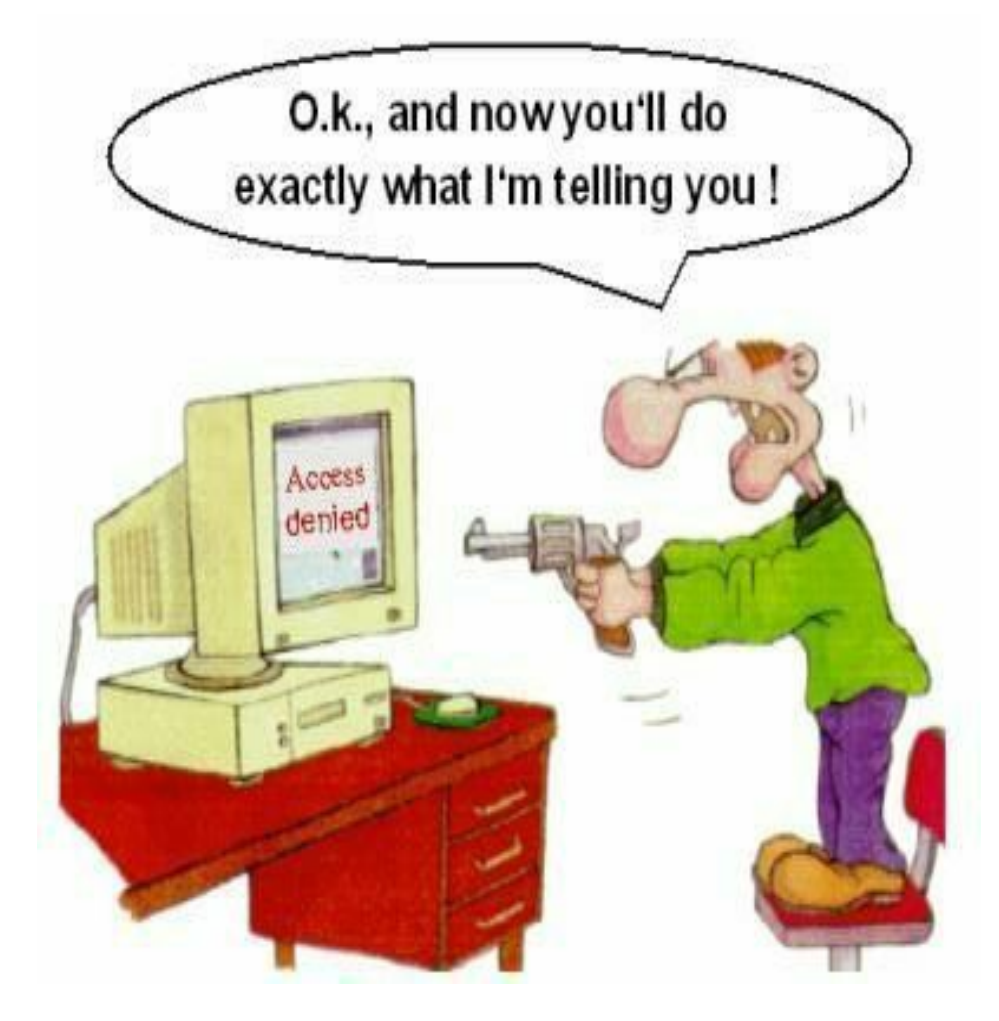

### **Coming to office hours does NOT mean you are academically week!**